# **annict Documentation**

*Release 0.7.0*

**Author**

**Apr 07, 2021**

# **Contents**

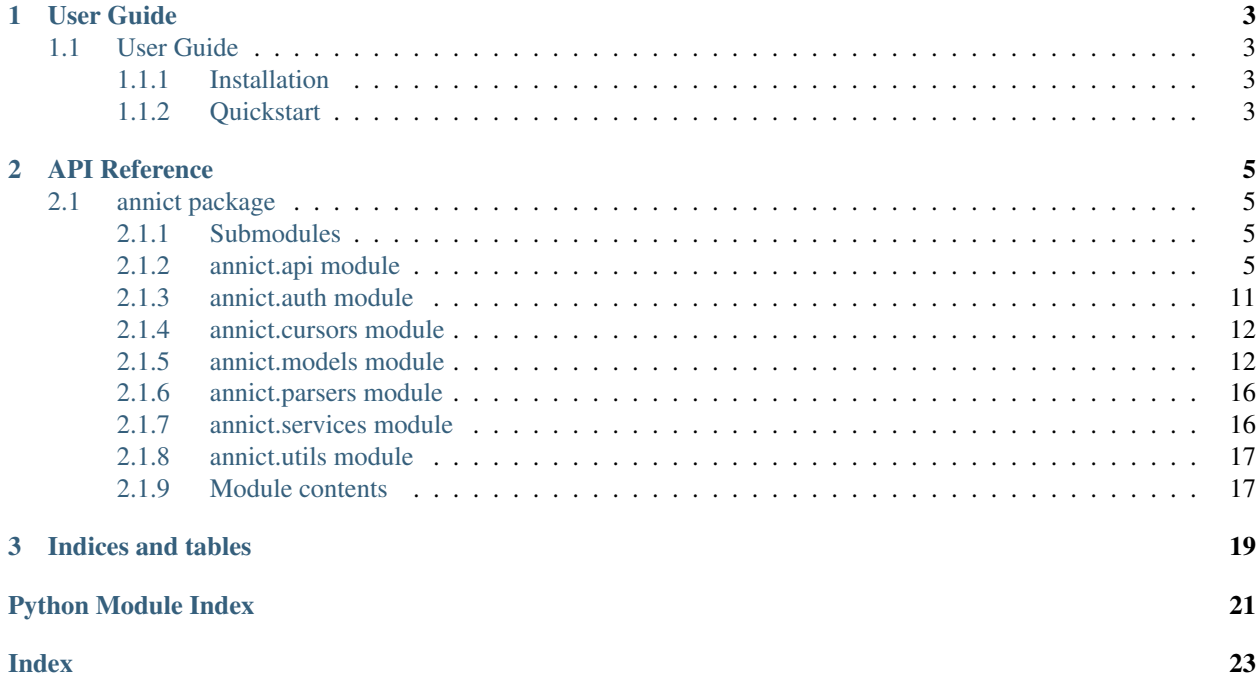

Annict API wrapper for Python.

```
>>> from annict.api import API
>>> annict = API('your-access-token')
>>> results = annict.works(filter_title="Re:")
>>> print(results[0].title)
Re:
```
annict officially supports Python 3.6 or higher.

# CHAPTER 1

## User Guide

### <span id="page-6-1"></span><span id="page-6-0"></span>**1.1 User Guide**

### <span id="page-6-2"></span>**1.1.1 Installation**

From PyPI with the Python package manager:

```
pip install annict
```
### <span id="page-6-3"></span>**1.1.2 Quickstart**

#### **Authentication**

Acquire the URL for acquiring the authentication code.

```
>>> from annict.auth import OAuthHandler
>>> handler = OAuthHandler(client_id='your-client-id', client_secret='your-client-
˓→secret')
>>> url = handler.get_authorization_url(scope='read write')
>>> print(url)
```
Open the browser and access the URL you obtained, the authentication code will be displayed. It will be passed to the *handler.authenticate()* 's argument to get the access token.

```
>>> handler.authenticate(code='your-authentication-code')
>>> print(handler.get_access_token())
```
Note that this authentication flow is unnecessary when issuing a personal access token on Annict and using it.

**API**

```
>>> from annict.api import API
>>> annict = API('your-access-token')
>>> results = annict.works(filter_title="Re:")
>>> print(results[0].title)
Re:
```
The API class provides access to the entire Annict RESTful API methods. Each method can accept various parameters and return responses. For more information about these methods please refer to API Reference.

#### **Models**

When we invoke an API method most of the time returned back to us will be a Annict model class instance. This will contain the data returned from Annict which we can then use inside our application. For example the following code returns to us an User model:

**>>>** user = api.me()

Models contain the data and some helper methods which we can then use:

```
>>> print(user.name)
>>> print(user.records_count)
>>> for follower in user.followers():
... print(follower.username)
```
#### **Cursors**

```
>>> from annict.cursors import SimpleCursor
>>> for work in SimpleCursor(api.works, per_page=50, sort_id='desc').cursor():
... print(work)
...
<Work:6417:>
<Work:6416:>
<Work:6415:>
```
# CHAPTER 2

## API Reference

### <span id="page-8-5"></span><span id="page-8-1"></span><span id="page-8-0"></span>**2.1 annict package**

### <span id="page-8-2"></span>**2.1.1 Submodules**

### <span id="page-8-3"></span>**2.1.2 annict.api module**

<span id="page-8-4"></span>**class** annict.api.**API**(*token*, *base\_url='https://api.annict.com'*, *api\_version='v1'*, *parser=<class 'annict.parsers.ModelParser'>*)

Bases: object

API wrapper for Annict.

Basic Usage:

```
>>> from annict.api import API
>>> api = API('your-access-token')
>>> api.me()
<User:1229::@kk6>
```
**activities**(*fields=None*, *filter\_user\_id=None*, *filter\_username=None*, *page=None*, *per\_page=None*, *sort\_id=None*)

Get activities

Reference <https://docs.annict.com/ja/api/v1/activities.html>

- **fields** (list of str) (optional) Narrow down the fields of data contained in the response body.
- **filter\_user\_id** (int) (optional) Filter results by User's ID.
- **filter\_username**  $(str) (optional) Filter results by username.$
- **page** (int) (optional) Specify the number of pages.

<span id="page-9-0"></span>• **per\_page** (int) – (optional) Specify how many items to acquire per page.

• **sort\_id** (str) – (optional) Sort the results by their ID. You can specify *asc* or *desc*.

Returns list of **[Activity](#page-15-2)** objects.

Return type *[annict.models.ResultSet](#page-17-0)*

**create\_record**(*episode\_id*, *comment=None*, *rating=None*, *share\_twitter=False*, *share\_facebook=False*)

Create a record to the episode.

Reference <https://docs.annict.com/ja/api/v1/me-records.html>

#### Parameters

- **episode\_id** (int) Episode's ID
- **comment**  $(str)$  (optional) Comment.
- **rating** (float) (optional) Rating.
- **share\_twitter** (bool) (optional) Whether to share the record on Twitter. You can enter *True* or *False*.
- **share\_facebook** ( $boo1$ ) (optional) Whether to share the record on Facebook. You can enter *True* or *False*.

Returns [Record](#page-16-0) object.

#### **delete\_record**(*id\_*)

Delete the created record.

Reference <https://docs.annict.com/ja/api/v1/me-records.html>

Parameters **id** (int) – Recode's ID

Returns Returns *True* if deletion succeeded.

**edit\_record**(*id\_*, *comment=None*, *rating=None*, *share\_twitter=False*, *share\_facebook=False*) Edit the created record.

Reference <https://docs.annict.com/ja/api/v1/me-records.html>

#### Parameters

- $\cdot$  **id** (int) Record's ID.
- **comment**  $(str)$  (optional) Comment.
- **rating** (float) (optional) Rating.
- **share\_twitter** (bool) (optional) Whether to share the record on Twitter. You can enter *True* or *False*.
- **share facebook**  $(boo1) (optional)$  Whether to share the record on Facebook. You can enter *True* or *False*.

Returns [Record](#page-16-0) object after update.

**episodes**(*fields=None*, *filter\_ids=None*, *filter\_work\_id=None*, *page=None*, *per\_page=None*, *sort\_id=None*, *sort\_sort\_number=None*) Get episodes information

Reference <https://docs.annict.com/ja/api/v1/episodes.html>

- <span id="page-10-0"></span>• **fields** (*list of str*) – (optional) Narrow down the fields of data contained in the response body.
- **filter\_ids** (list of int) (optional) Filter results by IDs.
- **filter\_work\_id** (int) (optional) Filter results by Work's ID.
- **page** (int) (optional) Specify the number of pages.
- **per\_page** (int) (optional) Specify how many items to acquire per page.
- **sort\_id** (str) (optional) Sort the results by their ID. You can specify *asc* or *desc*.
- **sort\_sort\_number** (str) (optional) Sort by number for sorting. You can specify *asc* or *desc*.

Returns list of [Episode](#page-15-3) objects.

Return type *[annict.models.ResultSet](#page-17-0)*

**followers**(*fields=None*, *filter\_user\_id=None*, *filter\_username=None*, *page=None*, *per\_page=None*, *sort\_id=None*) Get followers information

Reference <https://docs.annict.com/ja/api/v1/followers.html>

#### **Parameters**

- **fields** (list of str) (optional) Narrow down the fields of data contained in the response body.
- **filter\_user\_id** (int) (optional) Filter results by User's ID.
- **filter\_username**  $(str) (optional) Filter results by username.$
- **page** (int) (optional) Specify the number of pages.
- **per\_page**  $(int)$  (optional) Specify how many items to acquire per page.
- **sort\_id** (str) (optional) Sort the results by their ID. You can specify *asc* or *desc*.

Returns list of [User](#page-17-1) objects.

Return type *[annict.models.ResultSet](#page-17-0)*

```
following(fields=None, filter_user_id=None, filter_username=None, page=None, per_page=None,
             sort_id=None)
```
Get following information

Reference <https://docs.annict.com/ja/api/v1/following.html>

#### Parameters

- **fields** (*list of str*) (optional) Narrow down the fields of data contained in the response body.
- **filter\_user\_id** (int) (optional) Filter results by User's ID.
- **filter** username  $(str)$  (optional) Filter results by username.
- **page** (int) (optional) Specify the number of pages.
- **per\_page**  $(int)$  (optional) Specify how many items to acquire per page.
- **sort\_id** (str) (optional) Sort the results by their ID. You can specify *asc* or *desc*.

Returns list of *[User](#page-17-1)* objects.

Return type *[annict.models.ResultSet](#page-17-0)*

<span id="page-11-0"></span>**following\_activities**(*fields=None*, *filter\_actions=None*, *filter\_muted=None*, *page=None*, *per\_page=None*, *sort\_id=None*)

Get the activity of the user you are following.

Reference <https://docs.annict.com/ja/api/v1/me-following-activities.html>

#### Parameters

- **fields** (list of str) (optional) Narrow down the fields of data contained in the response body.
- **filter actions** (str) (optional) Filter results by action (create\_record|create\_multiple\_records|create\_status).
- **filter\_muted** (bool) (optional) Specify whether to exclude muted users with the mute function. You can exclude with *True* and not exclude with *False*. The default is *True* (exclude).
- **page** (int) (optional) Specify the number of pages.
- **per\_page** (int) (optional) Specify how many items to acquire per page.
- **sort\_id** (str) (optional) Sort the results by their ID. You can specify *asc* or *desc*.

Returns list of [Activity](#page-15-2) objects.

Return type *[annict.models.ResultSet](#page-17-0)*

#### **me**(*fields=None*)

Get your profile information

Reference <https://docs.annict.com/ja/api/v1/me.html>

Parameters fields (list of str) – (optional) Narrow down the fields of data contained in the response body.

Returns [User](#page-17-1) object of your user information.

**my\_programs**(*fields=None*, *filter\_ids=None*, *filter\_channel\_ids=None*, *filter\_work\_ids=None*, *filter\_started\_at\_gt=None*, *filter\_started\_at\_lt=None*, *filter\_unwatched=None*, *filter\_rebroadcast=None*, *page=None*, *per\_page=None*, *sort\_id=None*, *sort\_started\_at=None*)

Get the broadcast schedule.

Reference <https://docs.annict.com/ja/api/v1/me-programs.html>

- **fields** (list of str) (optional) Narrow down the fields of data contained in the response body.
- **filter ids** (list of int) (optional) Filter results by IDs.
- **filter\_channel\_ids** (list of int) (optional) Filter results by Channel IDs.
- **filter\_work\_ids** (list of int) (optional) Filter results by Work IDs.
- **filter\_started\_at\_gt** (datetime) (optional) Filter results results to those with the broadcast start date and time after the specified date and time.
- **filter\_started\_at\_lt** (datetime) (optional) Filter results results to those with the broadcast start date and time before the specified date and time.
- **filter** unwatched  $(bool)$  (optional) Only get unwatched broadcast schedules.
- <span id="page-12-0"></span>• **filter rebroadcast** (bool) – (optional) Filter the broadcast schedule based on the rebroadcast flag. If you pass *True*, only rebroadcasting, passing *False* will get broadcast schedules other than rebroadcast.
- **page** (int) (optional) Specify the number of pages.
- **per page** (int) (optional) Specify how many items to acquire per page.
- **sort\_id** (str) (optional) Sort the results by their ID. You can specify *asc* or *desc*.
- **sort\_started\_at** (str) (optional) Sort the results by started\_at.

Returns list of *[Program](#page-16-1)* objects.

Return type *[annict.models.ResultSet](#page-17-0)*

**my\_works**(*fields=None*, *filter\_ids=None*, *filter\_season=None*, *filter\_title=None*, *filter\_status=None*, *page=None*, *per\_page=None*, *sort\_id=None*, *sort\_season=None*, *sort\_watchers\_count=None*) Get the information of the work you are setting status.

Reference <https://docs.annict.com/ja/api/v1/me-works.html>

#### Parameters

- **fields** (list of str) (optional) Narrow down the fields of data contained in the response body.
- **filter\_ids** (list of int) (optional) Filter results by IDs.
- **filter\_season**  $(str)$  (optional) Filter results by release time of season.
- **filter\_title** (str) (optional) Filter results by title.
- **filter status**  $(s \text{tr})$  (optional) Filter results by status. You can specify *wanna\_watch*, *watching*, *watched*, *on\_hold*, *stop\_watching*.
- **page** (int) (optional) Specify the number of pages.
- **per\_page** (int) (optional) Specify how many items to acquire per page.
- **sort**  $id$  (str) (optional) Sort the results by their ID. You can specify *asc* or *desc*.
- **sort\_season** (str) (optional) Sort the results by their release time of season. You can specify *asc* or *desc*.
- **sort\_watchers\_count**  $(str)$  (optional) Sort the results by their watchers count. You can specify *asc* or *desc*.

Returns list of [Work](#page-18-0) objects.

#### Return type *[annict.models.ResultSet](#page-17-0)*

**people**(*fields=None*, *filter\_ids=None*, *filter\_name=None*, *page=None*, *per\_page=None*, *sort\_id=None*)

- **fields** (list of str) (optional) Narrow down the fields of data contained in the response body.
- **filter\_ids** (list of int) (optional) Filter results by IDs.
- **filter\_name** (str) Filter results by name.
- **page**  $(int)$  (optional) Specify the number of pages.
- **per\_page** (int) (optional) Specify how many items to acquire per page.

• **sort**  $id$  (str) – (optional) Sort the results by their ID. You can specify *asc* or *desc*.

#### Returns

<span id="page-13-0"></span>**records**(*fields=None*, *filter\_ids=None*, *filter\_episode\_id=None*, *filter\_has\_record\_comment=None*, *page=None*, *per\_page=None*, *sort\_id=None*, *sort\_likes\_count=None*) Get records to episodes

Reference <https://docs.annict.com/ja/api/v1/records.html>

#### Parameters

- **fields** (list of str) (optional) Narrow down the fields of data contained in the response body.
- **filter\_ids** (list of int) (optional) Filter results by IDs.
- **filter\_episode\_id** (int) (optional) Filter results by Episode's ID.
- **filter has record comment**  $(b \circ \circ l)$  (optional) Filter the results by the presence or absence of comments. If you specify *True*, only records with comments will be filtered. Specifying *False* Filter records without comments.
- **page**  $(int)$  (optional) Specify the number of pages.
- **per\_page** (int) (optional) Specify how many items to acquire per page.
- **sort\_id** (str) (optional) Sort the results by their ID. You can specify *asc* or *desc*.
- **sort\_likes\_count**  $(str)$  (optional) Sort the results by their number of likes. You can specify *asc* or *desc*.

Returns list of [Record](#page-16-0) objects.

Return type *[annict.models.ResultSet](#page-17-0)*

**search\_users**(*fields=None*, *filter\_ids=None*, *filter\_usernames=None*, *page=None*, *per\_page=None*, *sort\_id=None*)

Get users information

Reference <https://docs.annict.com/ja/api/v1/users.html>

#### Parameters

- **fields** (*list of str*) (optional) Narrow down the fields of data contained in the response body.
- **filter\_ids** (list of int) (optional) Filter results by IDs.
- **filter\_usernames** (list of str) (optional) Filter results by usernames.
- **page** (int) (optional) Specify the number of pages.
- **per\_page** (int) (optional) Specify how many items to acquire per page.
- **sort\_id** (str) (optional) Sort the results by their ID. You can specify *asc* or *desc*.

Returns list of [User](#page-17-1) objects.

Return type *[annict.models.ResultSet](#page-17-0)*

#### **set\_status**(*work\_id*, *kind*)

Set the status of the work.

Reference <https://docs.annict.com/ja/api/v1/me-statuses.html>

#### Parameters

• **work\_id** (int) – Work's ID

• **kind** (str) – Types of status. You can specify *wanna\_watch*, *watching*, *watched*, *on\_hold*, *stop\_watching*, or *no\_select*.

Returns Returns *True* if deletion succeeded.

<span id="page-14-1"></span>**works**(*fields=None*, *filter\_ids=None*, *filter\_season=None*, *filter\_title=None*, *page=None*, *per\_page=None*, *sort\_id=None*, *sort\_season=None*, *sort\_watchers\_count=None*) Get works information

Reference <https://docs.annict.com/ja/api/v1/works.html>

#### Parameters

- **fields** (list of str) (optional) Narrow down the fields of data contained in the response body.
- **filter\_ids** (list of int) (optional) Filter results by IDs.
- **filter\_season**  $(str)$  (optional) Filter results by release time of season.
- **filter\_title** (str) (optional) Filter results by title.
- **page**  $(int)$  (optional) Specify the number of pages.
- **per page**  $(int)$  (optional) Specify how many items to acquire per page.
- **sort\_id** (str) (optional) Sort the results by their ID. You can specify *asc* or *desc*.
- **sort\_season** (str) (optional) Sort the results by their release time of season. You can specify *asc* or *desc*.
- **sort** watchers count  $(str)$  (optional) Sort the results by their watchers count. You can specify *asc* or *desc*.

Returns list of [Work](#page-18-0) objects.

Return type *[annict.models.ResultSet](#page-17-0)*

### <span id="page-14-0"></span>**2.1.3 annict.auth module**

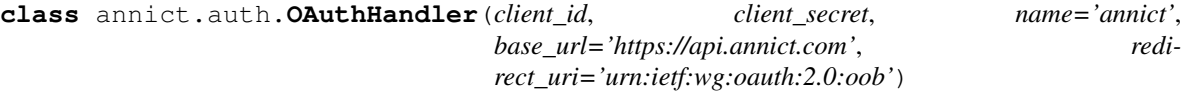

Bases: object

OAuth authentication handler

**authenticate**(*code*, *decoder=<function OAuthHandler.<lambda>>*)

Acquire the access token using the authorization code acquired after approval.

Parameters

- **code** Authorization code obtained after approval.
- **decoder** (optional) A function used to parse the Response content. Should return a dictionary.

#### **get\_access\_token**()

Returns the access token when authenticated.

```
get_authorization_url(scope='read')
```
Returns an authorization url

Parameters  $\texttt{scope}$  – (optional) Specify authority to access resources. Readonly defaults.

<span id="page-15-4"></span>Returns URL of page requesting permission

Return type str

#### <span id="page-15-0"></span>**2.1.4 annict.cursors module**

```
class annict.cursors.SimpleCursor(method, **kwargs)
    Bases: object
```
Simple cursor class

**cursor**()

```
annict.cursors.cursor_support(api_method)
    Cursor support decorator
```
**Parameters api\_method** – API method that wan to correspond to the cursor.

Returns wrapped method

### <span id="page-15-1"></span>**2.1.5 annict.models module**

```
class annict.models.Activity(api=None)
    Bases: annict.models.Model
```
Activity information model

```
classmethod parse(api, json)
     Parse a JSON object into a model instance.
```
Parameters

- **api** ([annict.api.API](#page-8-4)) instance of [API](#page-8-4) .
- **json** (dict) JSON from Annict API.

Returns [Activity](#page-15-2) object

#### Return type *[Activity](#page-15-2)*

<span id="page-15-3"></span>**class** annict.models.**Episode**(*api=None*) Bases: [annict.models.Model](#page-16-2)

Episode information model

**create\_record**(*comment=None*, *rating=None*, *share\_twitter=False*, *share\_facebook=False*) Create a record for this episode.

Parameters

- **comment**  $(str)$  (optional) Comment.
- **rating** (float) (optional) Rating.
- **share\_twitter** (bool) (optional) Whether to share the record on Twitter. You can enter *True* or *False*.
- **share\_facebook** ( $boo1$ ) (optional) Whether to share the record on Facebook. You can enter *True* or *False*.

Returns [Record](#page-16-0) object.

#### **classmethod parse**(*api*, *json*)

Parse a JSON object into a model instance.

<span id="page-16-4"></span>Parameters

- **api** ([annict.api.API](#page-8-4)) instance of [API](#page-8-4) .
- **json** (dict) JSON from Annict API.

Returns [Episode](#page-15-3) object

#### Return type *[Episode](#page-15-3)*

<span id="page-16-2"></span>**class** annict.models.**Model**(*api=None*)

Bases: object

Abstract class of each models.

**classmethod parse**(*api*, *json*) Parse a JSON object into a model instance.

**classmethod parse\_list**(*api*, *json*, *payload\_type*) Parse JSON objects into list of model instances.

#### Parameters

- **api** ([annict.api.API](#page-8-4)) instance of [API](#page-8-4) .
- **json** (dict) JSON from Annict API.
- **payload\_type** (str) Type of payload.

Returns list of Model objects.

Return type *[ResultSet](#page-17-0)*

<span id="page-16-3"></span>**class** annict.models.**Person**(*api=None*)

Bases: [annict.models.Model](#page-16-2)

Person information model such as cast and staff

**classmethod parse**(*api*, *json*) Parse a JSON object into a model instance.

#### Parameters

- **api** ([annict.api.API](#page-8-4)) instance of [API](#page-8-4) .
- **json** (dict) JSON from Annict API.

Returns [Person](#page-16-3) object

#### Return type *[Person](#page-16-3)*

<span id="page-16-1"></span>**class** annict.models.**Program**(*api=None*)

Bases: [annict.models.Model](#page-16-2)

Program information model

**classmethod parse**(*api*, *json*) Parse a JSON object into a model instance.

Parameters

- **api** ([annict.api.API](#page-8-4)) instance of [API](#page-8-4) .
- **json** (dict) JSON from Annict API.

Returns [Program](#page-16-1) object

<span id="page-16-0"></span>Return type *[Program](#page-16-1)*

### <span id="page-17-2"></span>**class** annict.models.**Record**(*api=None*)

Bases: [annict.models.Model](#page-16-2)

Record information model

#### **delete**()

Delete the created record.

#### Returns Returns *True* if deletion succeeded.

**edit**(*comment=None*, *rating=None*, *share\_twitter=False*, *share\_facebook=False*) Edit the created record.

#### Parameters

- **comment**  $(str)$  (optional) Comment.
- **rating** (float) (optional) Rating.
- **share\_twitter** (bool) (optional) Whether to share the record on Twitter. You can enter *True* or *False*.
- **share** facebook  $(b \circ \circ l)$  (optional) Whether to share the record on Facebook. You can enter *True* or *False*.

Returns [Record](#page-16-0) object after edit.

#### **classmethod parse**(*api*, *json*)

Parse a JSON object into a model instance.

#### Parameters

- **api** ([annict.api.API](#page-8-4)) instance of [API](#page-8-4) .
- **json** (dict) JSON from Annict API.

Returns [Record](#page-16-0) object

#### Return type *[Record](#page-16-0)*

<span id="page-17-0"></span>**class** annict.models.**ResultSet**(*total\_count*, *prev\_page=None*, *next\_page=None*) Bases: list

A list like object that holds results from an Annict API query.

#### <span id="page-17-1"></span>**class** annict.models.**User**(*api=None*)

Bases: [annict.models.Model](#page-16-2)

User information model

**followers**(*fields=None*, *page=None*, *per\_page=None*, *sort\_id=None*) Get following information of this user.

#### Parameters

- **fields** (list of str) (optional) Narrow down the fields of data contained in the response body.
- **page** (int) (optional) Specify the number of pages.
- **per\_page** (int) (optional) Specify how many items to acquire per page.
- **sort\_id** (str) (optional) Sort the results by their ID. You can specify *asc* or *desc*.

Returns list of *[User](#page-17-1)* objects.

#### Return type *[annict.models.ResultSet](#page-17-0)*

```
following(fields=None, page=None, per_page=None, sort_id=None)
     Get following information of this user.
```
#### Parameters

- **fields** (list of str) (optional) Narrow down the fields of data contained in the response body.
- **page** (int) (optional) Specify the number of pages.
- **per\_page** (int) (optional) Specify how many items to acquire per page.
- **sort\_id** (str) (optional) Sort the results by their ID. You can specify *asc* or *desc*.

#### Returns list of [User](#page-17-1) objects.

Return type *[annict.models.ResultSet](#page-17-0)*

#### **classmethod parse**(*api*, *json*)

Parse a JSON object into a model instance.

#### Parameters

- **api** ([annict.api.API](#page-8-4)) instance of [API](#page-8-4) .
- **json** (dict) JSON from Annict API.

Returns [User](#page-17-1) object

#### Return type *[User](#page-17-1)*

<span id="page-18-0"></span>**class** annict.models.**Work**(*\*args*, *\*\*kwargs*) Bases: [annict.models.Model](#page-16-2)

Work information model

**episodes**(*fields=None*, *filter\_ids=None*, *page=None*, *per\_page=None*, *sort\_id=None*, *sort\_sort\_number=None*) Get episodes information

Reference <https://docs.annict.com/ja/api/v1/episodes.html>

#### Parameters

- **fields** (*list of str*) (optional) Narrow down the fields of data contained in the response body.
- **filter ids** (list of int) (optional) Filter results by IDs.
- **page** (int) (optional) Specify the number of pages.
- **per\_page** (int) (optional) Specify how many items to acquire per page.
- **sort\_id** (str) (optional) Sort the results by their ID. You can specify *asc* or *desc*.
- **sort\_sort\_number** (str) (optional) Sort by number for sorting. You can specify *asc* or *desc*.

Returns list of [Episode](#page-15-3) objects.

Return type *[annict.models.ResultSet](#page-17-0)*

```
get_episode(number)
```
Get Episode object

Parameters **number** – Episode number

Returns [Episode](#page-15-3) object

#### Return type *[Episode](#page-15-3)*

<span id="page-19-2"></span>**classmethod parse**(*api*, *json*)

Parse a JSON object into a model instance.

#### Parameters

- **api** ([annict.api.API](#page-8-4)) instance of [API](#page-8-4) .
- **json** (dict) JSON from Annict API.

Returns [Work](#page-18-0) object

Return type *[Work](#page-18-0)*

**select\_episodes**(*\*numbers*)

Select multiple episodes

Parameters **numbers** – Episode number.

Returns list of [Episode](#page-15-3)

Return type list of [Episode](#page-15-3)

**set\_status**(*kind*) Set the status of the work.

> Parameters **kind** (str) – Types of status. You can specify *wanna\_watch*, *watching*, *watched*, *on\_hold*, *stop\_watching*, or *no\_select*.

Returns Returns *True* if deletion succeeded.

### <span id="page-19-0"></span>**2.1.6 annict.parsers module**

**class** annict.parsers.**ModelParser**(*api*, *model\_mapping=None*) Bases: object

**parse**(*json*, *payload\_type*, *payload\_is\_list=False*)

### <span id="page-19-1"></span>**2.1.7 annict.services module**

**class** annict.services.**APIMethod**(*api*, *path*, *method*, *allowed\_params=None*, *payload\_type=None*, *payload\_is\_list=False*)

Bases: object

A class abstracting each method of AnnictAPI

- **api** ([annict.api.API](#page-8-4)) instance of [API](#page-8-4) .
- $path(str) Endpoint path$
- **method**  $(str)$  HTTP Method
- **allowed\_params**  $(tuple) (optional) List of request parameter names that can be sent.$
- **payload\_type** (str) Type of payload
- **payload\_list** (bool) Specifies whether the payload is a list or not.

<span id="page-20-2"></span>**build\_parameters**(*dic*)

Build a suitable parameters for request.

It filters the given dictionary based on *self.allowed\_params* and returns a dictionary with an additional access token.

Parameters **dic** (dict) – dict of arguments given to annict.API's method.

Returns dict for request parameter

Return type dict

**build\_path**(*id\_=None*) Build an suitable path

If *id\_* is given, it is embedded into path.

Parameters **id** (int) – Target resource ID

**build\_url**()

Build request url

Returns request url

Return type str

### <span id="page-20-0"></span>**2.1.8 annict.utils module**

```
annict.utils.do_not_stringify(arg)
annict.utils.stringify(arg)
annict.utils.stringify_boolean(arg)
annict.utils.stringify_list(arg)
```
### <span id="page-20-1"></span>**2.1.9 Module contents**

#### **python-annict**

Annict API for Python.

# CHAPTER 3

Indices and tables

- <span id="page-22-0"></span>• genindex
- modindex
- search

# Python Module Index

### <span id="page-24-0"></span>a

annict, [17](#page-20-1) annict.api, [5](#page-8-3) annict.auth, [11](#page-14-0) annict.cursors, [12](#page-15-0) annict.models, [12](#page-15-1) annict.parsers, [16](#page-19-0) annict.services, [16](#page-19-1) annict.utils, [17](#page-20-0)

### Index

# <span id="page-26-0"></span>A

```
activities() (annict.api.API method), 5
Activity (class in annict.models), 12
annict (module), 17
annict.api (module), 5
annict.auth (module), 11
annict.cursors (module), 12
annict.models (module), 12
annict.parsers (module), 16
annict.services (module), 16
annict.utils (module), 17
API (class in annict.api), 5
APIMethod (class in annict.services), 16
authenticate() (annict.auth.OAuthHandler
        method), 11
```
# B

build\_parameters() (*annict.services.APIMethod method*), [16](#page-19-2) build\_path() (*annict.services.APIMethod method*), [17](#page-20-2) build\_url() (*annict.services.APIMethod method*), [17](#page-20-2)

# C

create\_record() (*annict.api.API method*), [6](#page-9-0) create\_record() (*annict.models.Episode method*), [12](#page-15-4) cursor() (*annict.cursors.SimpleCursor method*), [12](#page-15-4) cursor\_support() (*in module annict.cursors*), [12](#page-15-4)

# D

delete() (*annict.models.Record method*), [14](#page-17-2) delete\_record() (*annict.api.API method*), [6](#page-9-0) do\_not\_stringify() (*in module annict.utils*), [17](#page-20-2)

# E

edit() (*annict.models.Record method*), [14](#page-17-2) edit\_record() (*annict.api.API method*), [6](#page-9-0) Episode (*class in annict.models*), [12](#page-15-4)

episodes() (*annict.api.API method*), [6](#page-9-0) episodes() (*annict.models.Work method*), [15](#page-18-1)

## F

followers() (*annict.api.API method*), [7](#page-10-0) followers() (*annict.models.User method*), [14](#page-17-2) following() (*annict.api.API method*), [7](#page-10-0) following() (*annict.models.User method*), [14](#page-17-2) following\_activities() (*annict.api.API method*), [7](#page-10-0)

# G

```
get_access_token() (annict.auth.OAuthHandler
       method), 11
get_authorization_url() (an-
       nict.auth.OAuthHandler method), 11
get_episode() (annict.models.Work method), 15
```
# M

me() (*annict.api.API method*), [8](#page-11-0) Model (*class in annict.models*), [13](#page-16-4) ModelParser (*class in annict.parsers*), [16](#page-19-2) my\_programs() (*annict.api.API method*), [8](#page-11-0) my\_works() (*annict.api.API method*), [9](#page-12-0)

# O

OAuthHandler (*class in annict.auth*), [11](#page-14-1)

### P

parse() (*annict.models.Activity class method*), [12](#page-15-4) parse() (*annict.models.Episode class method*), [12](#page-15-4) parse() (*annict.models.Model class method*), [13](#page-16-4) parse() (*annict.models.Person class method*), [13](#page-16-4) parse() (*annict.models.Program class method*), [13](#page-16-4) parse() (*annict.models.Record class method*), [14](#page-17-2) parse() (*annict.models.User class method*), [15](#page-18-1) parse() (*annict.models.Work class method*), [16](#page-19-2) parse() (*annict.parsers.ModelParser method*), [16](#page-19-2)

parse\_list() (*annict.models.Model class method*), [13](#page-16-4) people() (*annict.api.API method*), [9](#page-12-0) Person (*class in annict.models*), [13](#page-16-4) Program (*class in annict.models*), [13](#page-16-4)

# R

Record (*class in annict.models*), [13](#page-16-4) records() (*annict.api.API method*), [10](#page-13-0) ResultSet (*class in annict.models*), [14](#page-17-2)

# S

```
search_users() (annict.api.API method), 10
select_episodes() (annict.models.Work method),
        16
set_status() (annict.api.API method), 10
set_status() (annict.models.Work method), 16
SimpleCursor (class in annict.cursors), 12
stringify() (in module annict.utils), 17
stringify_boolean() (in module annict.utils), 17
stringify_list() (in module annict.utils), 17
```
# U

User (*class in annict.models*), [14](#page-17-2)

# W

Work (*class in annict.models*), [15](#page-18-1) works() (*annict.api.API method*), [11](#page-14-1)